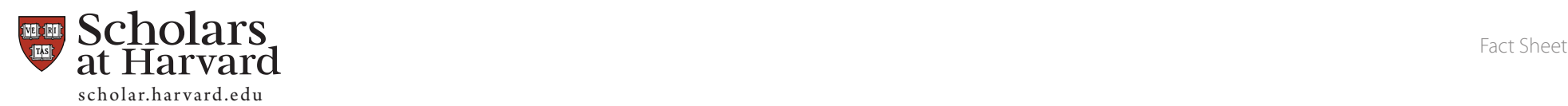

# Visibility, Innovation, Ease

**Scholars at Harvard** offers you the next generation scholarly web site. With it, you can easily create and manage a highly dynamic, powerful, and customizable site, with an easy-touse interface and a look and feel that is uniquely yours. Your scholarly work will be automatically submitted to important indexing organizations (such as Google Scholar, RePec, ISI, and others more), making it easier for others to find and cite your work. Your web visiblity and scholarly citations will increase. A suite of powerful tools and a growing list of features facilitates the creation, distribution, and preservation of knowledge more efficiently than ever before. Once your site is up, all the underlying technology will be upgraded, updated, and backed up automatically.

You can get started by going to **[http://scholar.](http://scholar.harvard.edu) [harvard.edu](http://scholar.harvard.edu)**, or e-mail us now at **[support@](mailto:support@openscholar.harvard.edu) [openscholar.harvard.edu](mailto:support@openscholar.harvard.edu)** and we'll get it set up for you right away.

> Powered by Open**Scholar**

- Create a beautiful academic web site in seconds. Receive more web visibility.
- Build higher citation counts. Project better presentation of self.

**Your site will always be automatically updated with the latest web technology.** 

#### **Create anything related to an academic site.**

- • CV, bio, publications, blogs, announcements, links, image galleries, class materials and much more. Easy as using a word processor.
- • You choose which features you want.
- Each section of your site can be configurable as public, private, or disabled, with customizable display settings.
- Each site comes with built-in search and faceted browsing.
- Full taxonomy support to categorize your content.

#### **Control the look and feel of your site.**

- • Customize the overall look of your site.
- • Customize your home page, choose a theme, and define the organization and layout.
- • Move useful widgets in and out of your site.
- • Customize menus.

### **Maintain an accurate and citable bibliography of all your writings.**

• Automatically have your publications submitted to indices such as RePEc, Computer Science Repository, and Google Scholar.

### **Collaborate with your colleagues.**

- Allow commentary on your work by whomever you select.
- • Manage your Twitter feeds.
- • Keep track of colleagues' publications and blogs.
- Invite other users—such as an assistant—to edit content for you.

# **Custom Domains.**

- • For personal sites.
- • Department-based domains.

# **No technical knowledge needed.**

- • User-friendly interface for adding and editing content. No technical knowledge or HTML is required.
- • Edit your site from any computer with an internet connection.

# **Eligible Scholars**

All faculty, researchers, and graduate students at Harvard can use **Scholars at Harvard** to create their own web sites. You simply need a Harvard ID & PIN.

### **Get Started**

Go to **<http://scholar.harvard.edu>** and enter your Harvard ID and PIN. Your site is created in seconds.

# **Contact** For any questions, contact us at **[support@openscholar.harvard.edu](mailto:support@openscholar.harvard.edu) <http://scholar.harvard.edu>**

# Created at iq.harvard.edu